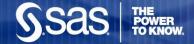

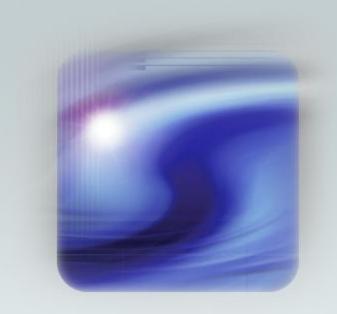

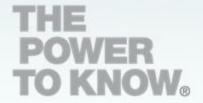

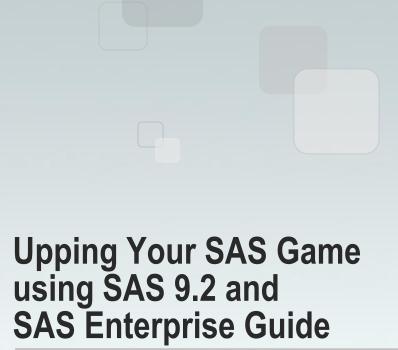

Chris Hemedinger Senior Software Manager, SAS Institute

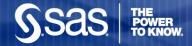

# Agenda

- It's all about me
  - Using SAS to analyze my online movie rentals
  - Using SAS to analyze my Facebook friends
- Here's something for you!
  - Fast-forward: what are we doing for the SAS programmer?

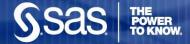

# Movie rentals: Plenty of raw data available

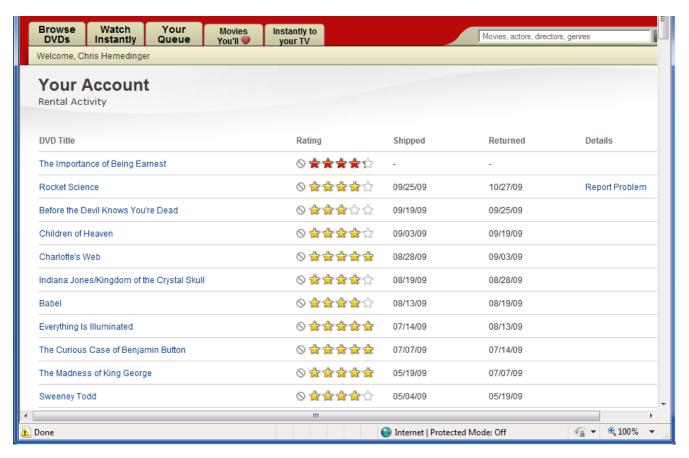

In Internet Explorer, right-click and select Export to Microsoft Excel

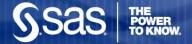

#### **Netflix History Report**

| Analysis Variable : DaysOut |       |            |           |           |            |           |    |           |
|-----------------------------|-------|------------|-----------|-----------|------------|-----------|----|-----------|
| RatingPhrase                | N Obs | Mean       | Std Dev   | Minimum   | Maximum    | Mode      | N  | Median    |
| Didn't like it              | 4     | 9.0000000  | 3.3665016 | 7.0000000 | 14.0000000 | 7.0000000 | 4  | 7.5000000 |
| Liked it                    |       | 8.7777778  |           |           |            |           |    |           |
| Really liked it             |       | 9.6301370  |           |           |            |           |    |           |
| Loved it                    | 25    | 11.1600000 | 9.9149718 | 4.0000000 | 49.0000000 | 7.0000000 | 25 | 7.0000000 |

#### Did we like these movies?

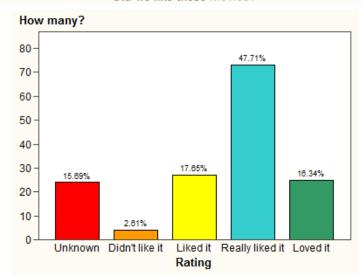

#### Summary Statistics

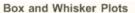

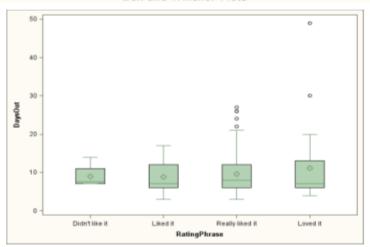

#### Days out vs. When shipped

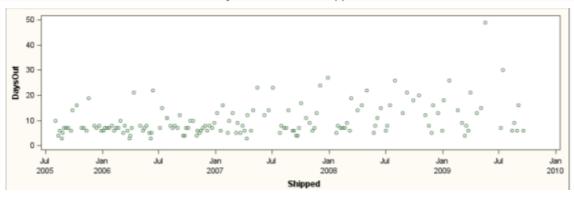

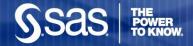

#### Movie tastes: the extremes

#### Movies we loved

| Movie title                        | Date watched |
|------------------------------------|--------------|
| Abbott & Costello: Vol. 1: Disc 2  | 05DEC2005    |
| Best in Show                       | 11SEP2007    |
| Best of Abbott & Costello: Vol. 3: |              |
| Disc 4                             | 25MAR2009    |
| Bottle Rocket                      | 21SEP2007    |
| Charlotte's Web                    | 03SEP2009    |
| Dreamgirls                         | 30DEC2008    |
| Evan Almighty                      | 28MAY2008    |
| Everything Is Illuminated          | 13AUG2009    |
| Flushed Away                       | 25SEP2007    |
| Garden State                       | 30JAN2006    |
| High Fidelity                      | 09NOV2005    |
| Iron Man                           | 05JAN2009    |
| John Adams: Disc 3                 | 26NOV2008    |
| Little Miss Sunshine               | 19JUN2007    |
| Meet the Robinsons                 | 13FEB2008    |
| Night at the Museum                | 15MAY2007    |
| Ratatouille                        | 04MAY2009    |
| Sideways                           | 06SEP2005    |
| The Curious Case of Benjamin       |              |
| Button                             | 14JUL2009    |
| The Darjeeling Limited             | 06NOV2008    |
| The Jungle Book                    | 08NOV2007    |
| The Madness of King George         | 07JUL2009    |
| The Simpsons Movie                 | 29JAN2008    |
| The Young Ones: Disc 1             | 13DEC2005    |
| Walk the Line                      | 05JUN2006    |

#### Movies we didn't like

| Movie title                 | Date watched |
|-----------------------------|--------------|
| Be Cool                     | 02NOV2005    |
| Jumper                      | 04MAR2009    |
| Spanglish                   | 31MAY2006    |
| What the #\$*! Do We Know!? | 16JAN2006    |

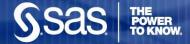

### How it's done

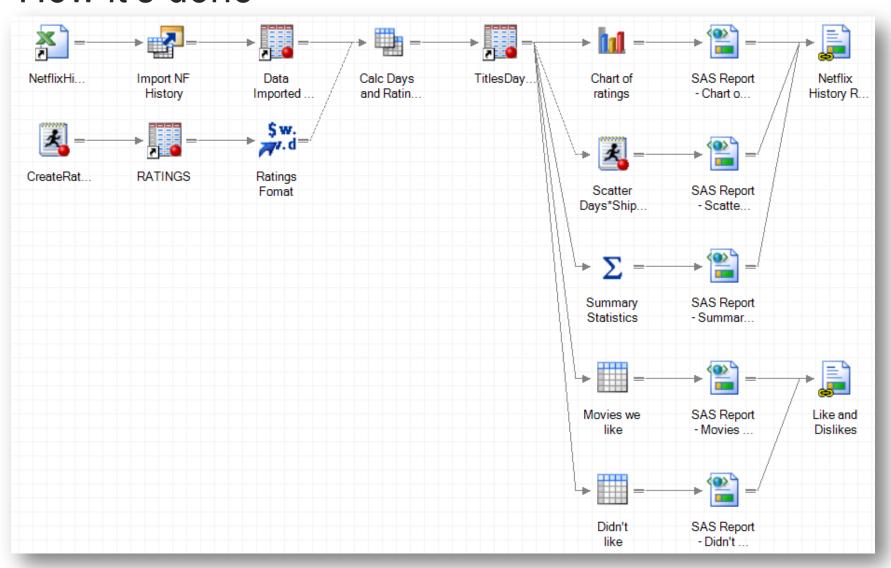

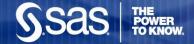

### How it's done – features revealed

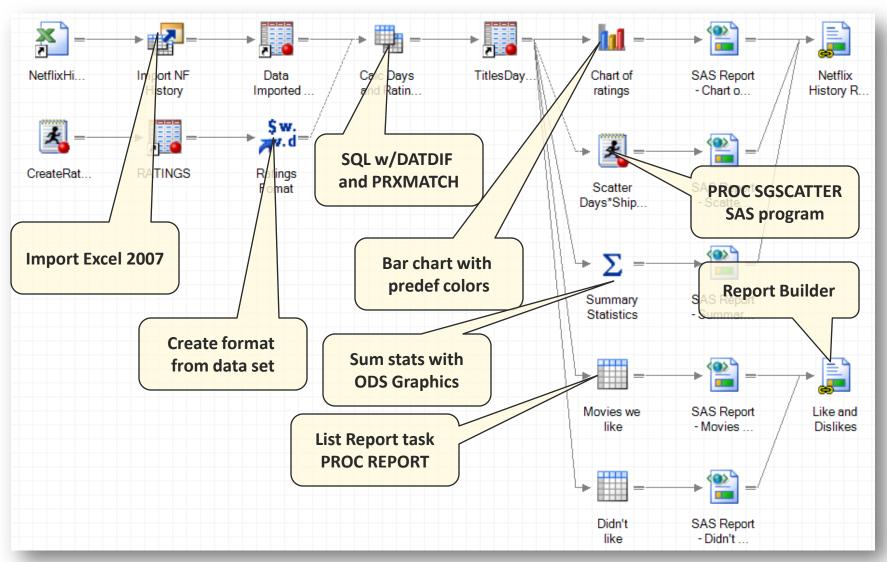

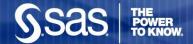

Analyze movie rental history

# **DEMO**

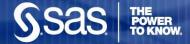

# Screenshot: Import Excel data

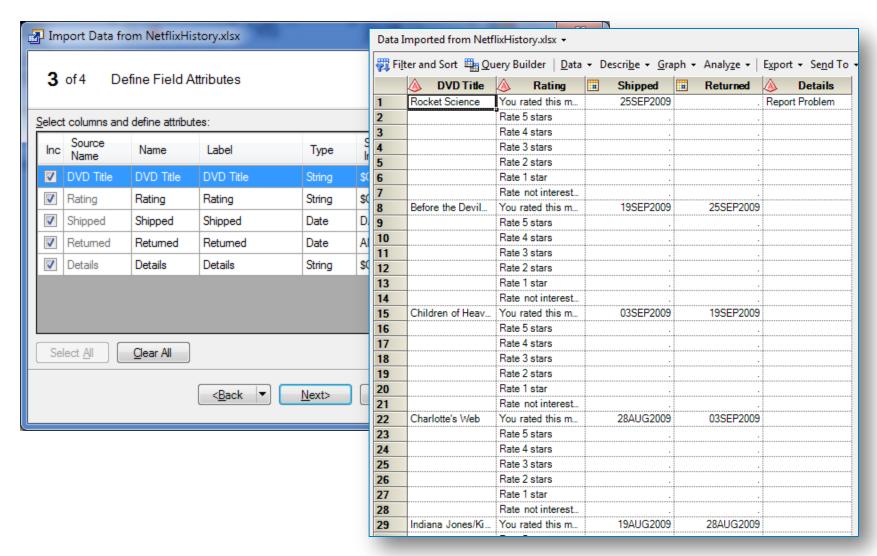

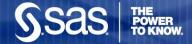

### Screenshot: Filter and calculate

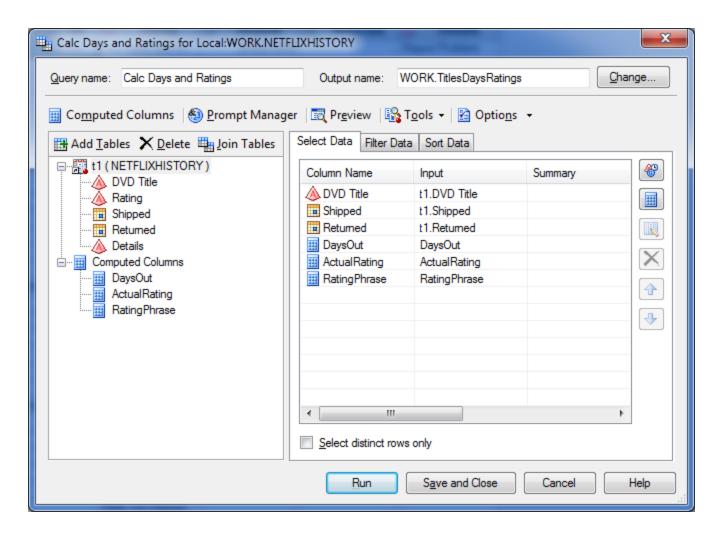

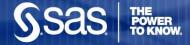

### Screenshot: calculations

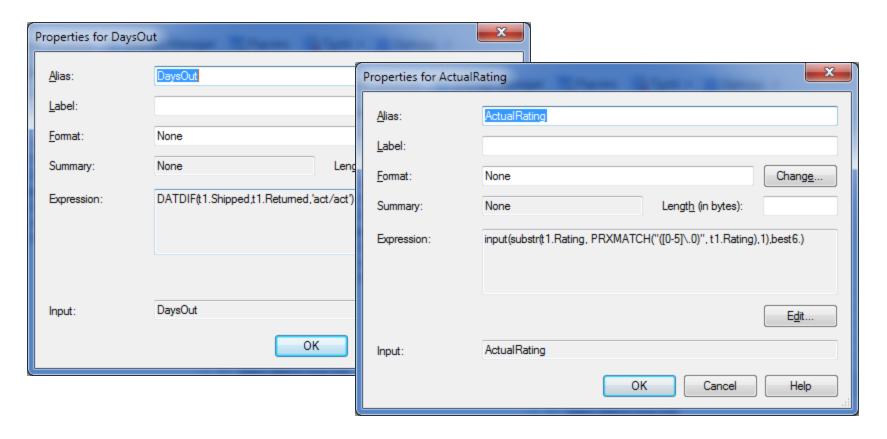

input(substr(t1.Rating, PRXMATCH("([0-5]\.0)", t1.Rating),1),best6.)

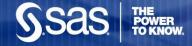

#### Screenshot: code view of filter

```
□ PROC SQL;
     CREATE TABLE WORK. Titles Days Ratings AS
     SELECT t1. 'DVD Title'n,
              t1.Shipped,
              t1.Returned,
              /* DaysOut */
                 (DATDIF(t1.Shipped,t1.Returned, 'act/act')) AS DaysOut,
              /* ActualRating */
                 (input(substr
                                   Calc Days and Ratings •
              /* RatingPhrase
                 (input(substr
                                                           Log 🚜 Output Data
                                                                                                                                              Phrase
                                    Input Data Code
         FROM WORK.NETFLIXHI
                                   👣 凤 Modify Task | 🚝 Filter and Sort 🕮 Query Builder | Data 🕶 Describe 🕶 Graph 🕶 Analyze 🔻 | Export 🕶 Send
         WHERE t1.Shipped NO
                                              DVD Title
                                                               Shipped
                                                                                Returned
                                                                                                DaysOut
                                                                                                               ActualRating
                                                                                                                                RatingPhrase
 QUIT;
                                         Before the Devil...
                                                                19SEP2009
                                                                                 25SEP2009
                                                                                                          6
                                                                                                                                      Liked it
                                   2
                                         Children of Heav
                                                                03SEP2009
                                                                                 19SEP2009
                                                                                                         16
                                                                                                                                 Really liked it
                                   3
                                         Charlotte's Web
                                                               28AUG2009
                                                                                 03SEP2009
                                                                                                                                      Loved it
                                         Indiana Jones/Ki
                                                               19AUG2009
                                                                                28AUG2009
                                                                                                                                 Really liked it
                                                               13AUG2009
                                                                                19AUG2009
                                                                                                                                 Really liked it
                                   5
                                         Babel
                                         Everything Is IIIu...
                                                                14JUL2009
                                                                                13AUG2009
                                                                                                         30
                                                                                                                                      Loved it
                                         The Curious Cas
                                                                07JUL2009
                                                                                 14JUL2009
                                                                                                                                      Loved it
                                         The Madness of ...
                                                               19MAY2009
                                                                                 07JUL2009
                                                                                                         49
                                                                                                                                      Loved it
                                         Sweeney Todd
                                                               04MAY2009
                                                                                19MAY2009
                                                                                                         15
                                                                                                                                 Really liked it
                                         Ratatouille
                                                               21APR2009
                                                                                04MAY2009
                                                                                                         13
                                                                                                                                      Loved it
                                   10
                                                               31MAR2009
                                                                                21APR2009
                                                                                                         21
                                                                                                                                 Really liked it
                                         Mrs. Brown
                                                                                                          6
                                         Casino Royale
                                                               25MAR2009
                                                                                31MAR2009
                                                                                                                                      Liked it
                                         Best of Abbott &...
                                                               17MAR2009
                                                                                25MAR2009
                                                                                                          8
                                   13
                                                                                                                                      Loved it
                                         The Dark Knight
                                                               13MAR2009
                                                                                17MAR2009
                                                                                                                                 Really liked it
                                        Mantaniana Th
                                                               OAMAD 2000
                                                                                12MAD2000
                                                                                                                                 عنا احجالا باللحجالة
```

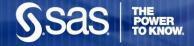

### Screenshot: SGCATTER

```
bds graphics / width=1200 height=400 imagemap=on;
title "Days out vs. When shipped";

proc sgscatter data=work.TITLESDAYSRATINGS;
plot DaysOut*Shipped;
run;
ods graphics off;
```

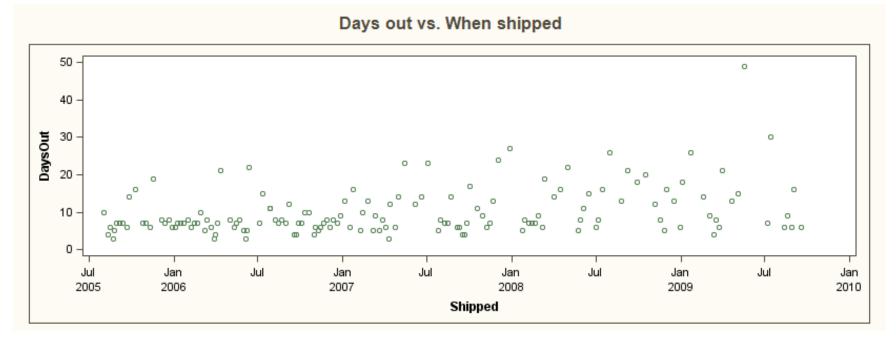

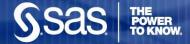

# Screenshot: Report builder

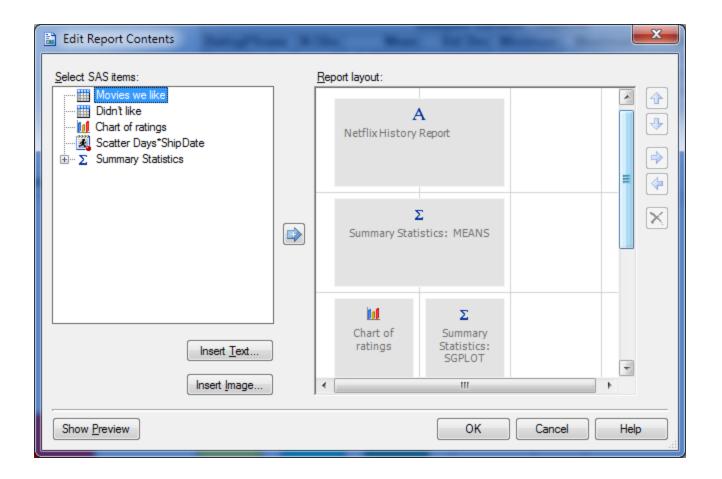

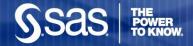

# Facebook: Who are my friends, really?

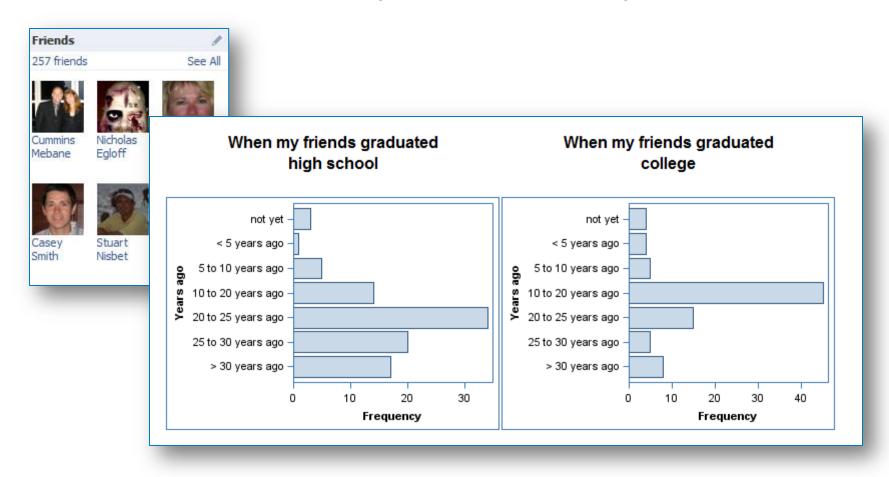

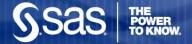

#### Friend count: Gender

The FREQ Procedure

| Gender |           |         |           |            |  |
|--------|-----------|---------|-----------|------------|--|
|        | -         |         |           | Cumulative |  |
| sex    | Frequency | Percent | Frequency | Percent    |  |
|        | 62        | 24.12   | 62        | 24.12      |  |
| female | 85        | 33.07   | 147       | 57.20      |  |
| male   | 110       | 42.80   | 257       | 100.00     |  |

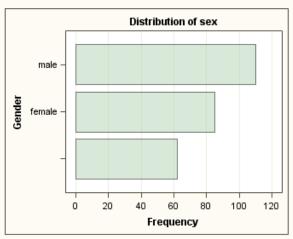

#### Friend count: Country

The FREQ Procedure

| country       |           |         |     |                       |  |
|---------------|-----------|---------|-----|-----------------------|--|
| country       | Frequency | Percent |     | Cumulative<br>Percent |  |
|               | 162       | 63.04   | 162 | 63.04                 |  |
| Canada        | 5         | 1.95    | 167 | 64.98                 |  |
| Hong Kong     | 1         | 0.39    | 168 | 65.37                 |  |
| Singapore     | 1         | 0.39    | 169 | 65.76                 |  |
| United States | 88        | 34.24   | 257 | 100.00                |  |

#### Some favorite movies

The FREQ Procedure

| normalizedtitle                | Frequency                                                                       |
|--------------------------------|---------------------------------------------------------------------------------|
| star wars                      | 10                                                                              |
| shawshank redemption           | 8                                                                               |
| indiana jones                  | 5                                                                               |
| animal house                   | 4                                                                               |
| lord of the rings              | 4                                                                               |
| back to the future             | 3                                                                               |
| caddyshack                     | 3                                                                               |
| casablanca                     | 3                                                                               |
| dead poets society             | 3                                                                               |
| etc.                           | 3                                                                               |
| ferris bueller's day off       | 3                                                                               |
| fight club                     | 3                                                                               |
| forrest gump                   | 3                                                                               |
| the shawshank redemption       | 3                                                                               |
| a few good men                 | 2                                                                               |
| apollo 13                      | 2                                                                               |
| batman: the dark knight        | 2                                                                               |
| braveheart                     | 33<br>33<br>33<br>33<br>33<br>22<br>22<br>22<br>22<br>22<br>22<br>22<br>22<br>2 |
| dirty harry                    | 2                                                                               |
| evil dead 2                    | 2                                                                               |
| field of dreams                | 2                                                                               |
| good will hunting              | 2                                                                               |
| grease                         | 2                                                                               |
| napoleon dynamite              | 2                                                                               |
| once                           | 2                                                                               |
| sound of music                 | 2                                                                               |
| superbad                       | 2                                                                               |
| the usual suspects             | 2                                                                               |
| top gun                        | 2                                                                               |
| tremors                        | 2                                                                               |
| "the wall" "rocky horror pictu | 1                                                                               |
| etc.                           | 1                                                                               |
| 12                             | 1                                                                               |
| 13                             | 1                                                                               |
| 2001 - a space odyssey monty p | 1                                                                               |

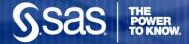

### How it's done

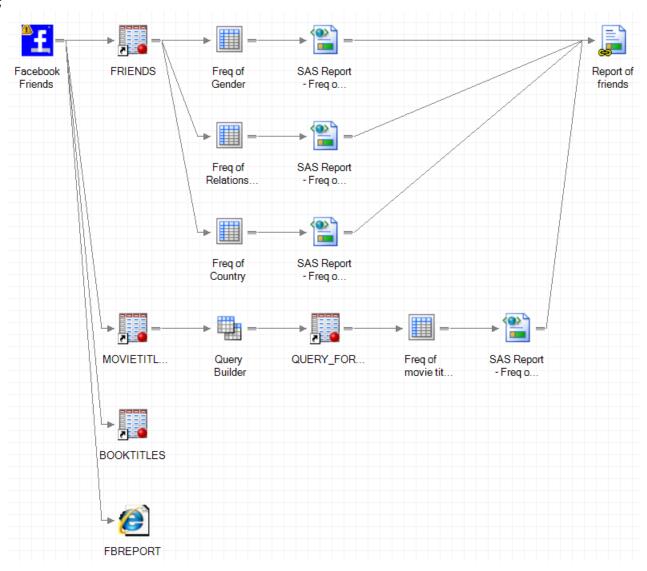

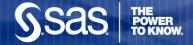

### How it's done – features revealed!

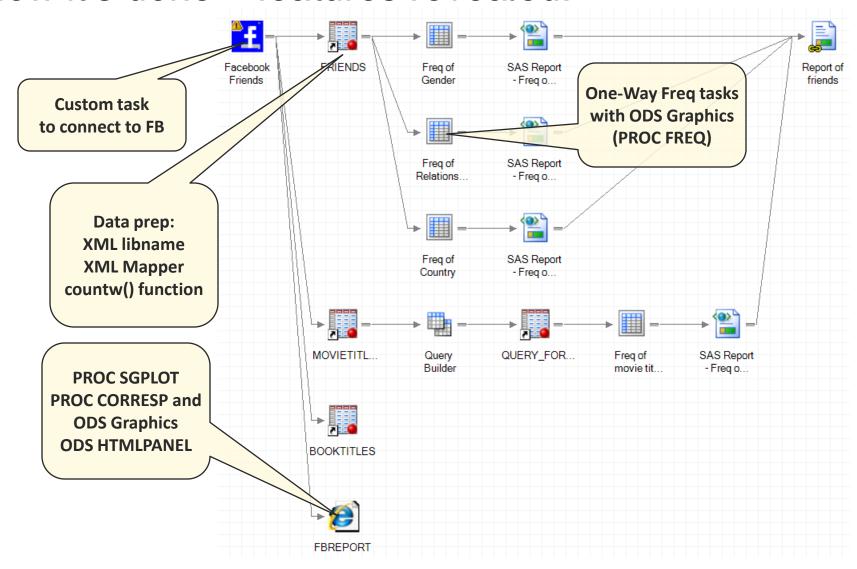

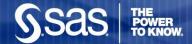

# Analyze Facebook friends **DEMO**

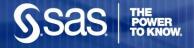

# We SAS programmers

what's coming in SAS Enterprise Guide 4.3

- Automatic syntax suggestions and completion
- Integrated syntax help
- "Tidy" feature for SAS and macro programs
- Code analyzer to view your program flow
- And flying cars

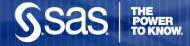

## Syntax suggestions and completion

```
/* summarize the data across a category and store */
 /* the output in an output data set */
□proc means data=&data &stat noprint;
     var &measure;
     class &category &report / mi;
     output out=summary &stat=& @ ASCEND
                                                  ∡ ≥vels;
 run;
                                 ASCENDING
                                 DESCEND
 /* store the value of the meas 🗗 DESCENDING
                                /* the row count into a macro
                                GROUPINTERNAL
 /* later in the report */
                                □proc sql noprint;
                                 MLF
 select &measure, FREQ into :o
                                            /* summarize the data across a category and store */

→ ORDER=

 from summary where TYPE =0;
                                            /* the output in an output data set */
 select count(distinct &category) into :ca proc means data=&data &stat noprint;
 quit;
                                                var &;
                                                class o category
                                                                          kmeasure &category /leve
                                                outpu ocategorycount
                                                       data
                                             run;
                                                       measure
                                                       measureformat
                                             /* store
                                                                          sure for ALL rows and
                                             /* the ro
                                                                           variable for use */
                                                       numobs
                                             /* later
                                                       overall
                                           □ proc sql
                                                       report
```

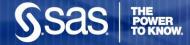

## Integrated syntax help

```
/* summarize the data across a category and store */
 /* the output in an output data set */
□ proc means data=&data &stat noprint;
         MEANS
         Context: [PROCEDURE DEFINITION] PROC MEANS
          Syntax: PROC MEANS <option(s)> <statistic-keyword(s)>;
              BY <DESCENDING> variable-1 <... <DESCENDING> variable-n><NOTSORTED>;
  run;
              CLASS variable(s) </ option(s)>;
              FREQ variable;
              ID variable(s);
      st
             OUTPUT <OUT=SAS-data-set> <output-statistic-specification(s)> <id-group-specification(s)> <maximum-id-specification(s)>
             <minimum-id-specification(s)> </ option(s)> ;
             TYPES request(s);
  /* la
             VAR variable(s) < / WEIGHT=weight-variable>;
- proc
              WAYS list:
              WEIGHT variable:
  selec
 from
          The MEANS procedure provides data summarization tools to compute descriptive statistics
  selec
          for variables across all observations and within groups of observations.
 quit;
 /* sort the results so that we get the TOP values */
 /* rising to the top of the data set */
```

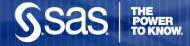

# "Tidy" up your programs

```
/* Pass through the data and output the first N */
/* values for each category */

data topn;
  length rank 8; label rank="Rank"; set topn;
  by &category descending &measure; if first.&category then rank=0;
  rank+1; if rank le &n then output;
run;
```

```
/* Pass through the data and output the first N */
/* values for each category */
□ data topn;
    length rank 8;
    label rank="Rank";

    set topn;
    by &category descending &measure;

    if first.&category then
        rank=0;
    rank+1;

    if rank le &n then
        output;
    run;
```

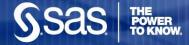

# Analyze your SAS program flow

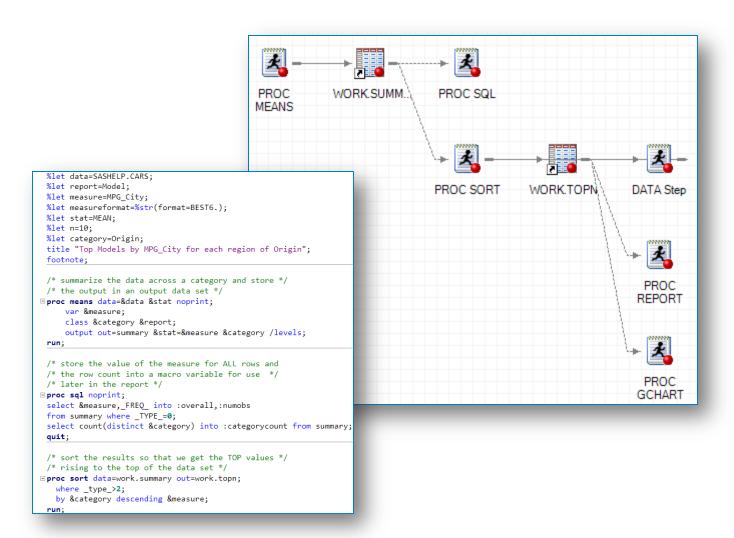

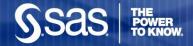

### More information

- http://support.sas.com/eguide
- http://blogs.sas.com/sasdummy
- Support.sas.com: Discussion forums
- SAS Global Forum papers: search for "Enterprise Guide"
- On Twitter? Follow me @cjdinger (and find lots of others as well)

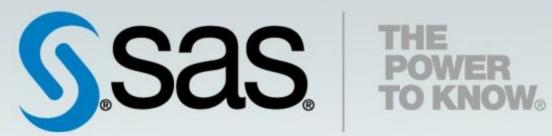